# POINTERS IN C, PASSING POINTERS TO FUNCTIONS

CSSE 120—Rose-Hulman Institute of Technology

# Parameter Passing in Python

- □ In Python, parameters are passed two ways:
  - □ For numbers, a copy of the number is passed to the function
  - For mutable objects (like lists), a reference to the object is passed to the function

def swaplnts(x, y):  

$$x,y = y,x$$
 2 5

$$x,y = 2, 5$$

$$x,y = 2, 5$$

$$x = 5$$

$$x = 5$$

$$x = 5$$

$$x = 5$$

$$x = 5$$

$$x = 5$$

$$x = 5$$

$$x = 5$$

$$x = 5$$

$$x = 5$$

$$x = 5$$

$$x = 5$$

$$x = 5$$

$$x = 5$$

$$x = 5$$

$$x = 5$$

$$x = 5$$

$$x = 5$$

$$x = 5$$

$$x = 5$$

$$x = 5$$

$$x = 5$$

$$x = 5$$

$$x = 5$$

$$x = 5$$

$$x = 5$$

$$x = 5$$

$$x = 5$$

$$x = 5$$

$$x = 5$$

$$x = 5$$

$$x = 5$$

$$x = 5$$

$$x = 5$$

$$x = 5$$

$$x = 5$$

$$x = 5$$

$$x = 5$$

$$x = 5$$

$$x = 5$$

$$x = 5$$

$$x = 5$$

$$x = 5$$

$$x = 5$$

$$x = 5$$

$$x = 5$$

$$x = 5$$

$$x = 5$$

$$x = 5$$

$$x = 5$$

$$x = 5$$

$$x = 5$$

$$x = 5$$

$$x = 5$$

$$x = 5$$

$$x = 5$$

$$x = 5$$

$$x = 5$$

$$x = 5$$

$$x = 5$$

$$x = 5$$

$$x = 5$$

$$x = 5$$

$$x = 5$$

$$x = 5$$

$$x = 5$$

$$x = 5$$

$$x = 5$$

$$x = 5$$

$$x = 5$$

$$x = 5$$

$$x = 5$$

$$x = 5$$

$$x = 5$$

$$x = 5$$

$$x = 5$$

$$x = 5$$

$$x = 5$$

$$x = 5$$

$$x = 5$$

$$x = 5$$

$$x = 5$$

$$x = 5$$

$$x = 5$$

$$x = 5$$

$$x = 5$$

$$x = 5$$

$$x = 5$$

$$x = 5$$

$$x = 5$$

$$x = 5$$

$$x = 5$$

$$x = 5$$

$$x = 5$$

$$x = 5$$

$$x = 5$$

$$x = 5$$

$$x = 5$$

$$x = 5$$

$$x = 5$$

$$x = 5$$

$$x = 5$$

$$x = 5$$

$$x = 5$$

$$x = 5$$

$$x = 5$$

$$x = 5$$

$$x = 5$$

$$x = 5$$

$$x = 5$$

$$x = 5$$

$$x = 5$$

$$x = 5$$

$$x = 5$$

$$x = 5$$

$$x = 5$$

$$x = 5$$

$$x = 5$$

$$x = 5$$

$$x = 5$$

$$x = 5$$

$$x = 5$$

$$x = 5$$

$$x = 5$$

$$x = 5$$

$$x = 5$$

$$x = 5$$

$$x = 5$$

$$x = 5$$

$$x = 5$$

$$x = 5$$

$$x = 5$$

$$x = 5$$

$$x = 5$$

$$x = 5$$

$$x = 5$$

$$x = 5$$

$$x = 5$$

$$x = 5$$

$$x = 5$$

$$x = 5$$

$$x = 5$$

$$x = 5$$

$$x = 5$$

$$x = 5$$

$$x = 5$$

$$x = 5$$

$$x = 5$$

$$x = 5$$

$$x = 5$$

$$x = 5$$

$$x = 5$$

$$x = 5$$

$$x = 5$$

$$x = 5$$

$$x = 5$$

$$x = 5$$

$$x = 5$$

$$x = 5$$

$$x = 5$$

$$x = 5$$

$$x = 5$$

$$x = 5$$

$$x = 5$$

$$x = 5$$

$$x = 5$$

$$x = 5$$

$$x = 5$$

$$x = 5$$

$$x = 5$$

$$x = 5$$

$$x = 5$$

$$x = 5$$

$$x = 5$$

$$x = 5$$

$$x = 5$$

$$x = 5$$

$$x = 5$$

$$x = 5$$

$$x = 5$$

$$x = 5$$

$$x = 5$$

$$x = 5$$

$$x = 5$$

$$x = 5$$

$$x = 5$$

$$x = 5$$

$$x = 5$$

$$x = 5$$

$$x = 5$$

$$x = 5$$

$$x = 5$$

$$x = 5$$

$$x = 5$$

$$x = 5$$

$$x = 5$$

$$x = 5$$

$$x = 5$$

$$x = 5$$

$$x = 5$$

$$x = 5$$

$$x = 5$$

$$x = 5$$

$$x = 5$$

$$x = 5$$

$$x = 5$$

$$x = 5$$

$$x = 5$$

$$x = 5$$

$$x = 5$$

$$x = 5$$

$$x = 5$$

$$x = 5$$

$$x = 5$$

$$x = 5$$

$$x = 5$$

$$x = 5$$

$$x = 5$$

$$x = 5$$

$$x = 5$$

$$x = 5$$

$$x = 5$$

$$x = 5$$

$$x = 5$$

$$x = 5$$

$$x = 5$$

$$x = 5$$

$$x = 5$$

$$x = 5$$

$$x = 5$$

$$x = 5$$

$$x = 5$$

$$x = 5$$

$$x = 5$$

$$x = 5$$

$$x = 5$$

$$x = 5$$

$$x = 5$$

$$x = 5$$

$$x = 5$$

$$x = 5$$

$$x = 5$$

$$x = 5$$

$$x = 5$$

$$x = 5$$

$$x = 5$$

$$x = 5$$

$$x = 5$$

$$x = 5$$

$$x = 5$$

$$x = 5$$

$$x = 5$$

$$x$$

def swapListElements(alist, i, j):

alist[i], alist[j] = alist[j], alist[i]

aList

alist = [3, 4, 5, 6]

swapListElements(alist, 1, 3)

#### References in C

- □ In C, you can obtain a reference to **any** variable.
  - These references are called pointers.
  - By "reference", we mean the address or memory location of the variable.
- If we pass a variable's address as a parameter to a function, the function can change the value of that variable.
- □ Overview:
  - To get an address, use &
  - To get a variable referenced by a pointer, use \*
  - To declare a pointer variable, use \*

# Visualizing Pointers Box and Pointer Diagrams

```
int num = 4;
int *pNum;
Use the * in a declaration to indicate that a
  variable is a pointer.

Description of the second of the second o
```

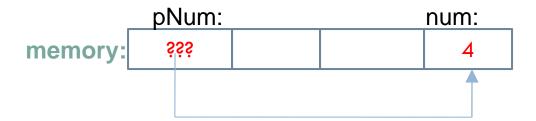

How do we obtain the value to which pNum refers (a.k.a. the "pointee")?

## Visualizing Pointers – Part 2

```
int num = 4;
  int *pNum;
  pNum = #
  double change = 0.45;
                                      We can declare and initialize a
  double *pChange = &change;
                                      pointer in a single statement.
                              Use the * in an expression to get the value
  *pChange = .62;
                              referenced by a pointer.
          pNum: pChange:
                                                     change:
                                num:
                                                       /0.450.62
                   ŚŚŚ
memory:
```

# Summary of Pointers

- Example of a pointer variable: int \*pNum;
- Example of a integer variable: int num;
- $\square$  Assigning a value to an int: num = 4;
- Obtaining the address of a variable: &num
- Assigning an address to a pointer variable: pNum = #
- Assigning a value to the variable to which a pointer variable points:

```
*pNum = 7;
```

# Here's Binky!

- Ignore malloc for now
- Vocabulary
  - Pointee: the thing referenced by a pointer
  - Dereference: obtain the pointee

□ See <a href="http://cslibrary.stanford.edu/104/">http://cslibrary.stanford.edu/104/</a>

What name did we give pointer "sharing" in Python?

#### Proof that pointers store memory locations

Checkout the PointersInClass project.

- Run it in the debugger
  - The console is a separate window
  - It automatically inserts a breakpoint at the start of main()

□ Let's start quiz questions 6-8 together

## Using pointers with functions

- We claimed earlier that if we passed a variable's reference as a parameter to a function, the function could change that variable.
- □ Reminder:
  - To get an address, use &
  - To get a variable referenced by a pointer, use \*
  - To declare a pointer variable, use \*

#### An example together

- □ In Eclipse, run downAndup
- Change the function and how it's called so that it works!

When you are done, please answer the quiz question.

# A simple example for reference

```
void foo(int *a){
      *a = 7;
                                Receive an address
      printf("%d\n", *a);
                                 Modify value at address
                            Send the address of b
  int b = 3;
  foo(&b);
  printf("%d\n", b);
```

#### Practice with Pointers

```
int x = 3, y = 5;
1.
2.
      int *px = &x;
3.
      int *py = &y;
4.
      printf("%d %d\n", x, y);
5.
     *px = 10;
6.
      printf("%d %d\n", x, y); /* x is changed */
7.
      px = py;
8.
      printf("%d %d\n", x, y); /* x not changed */
9.
      *px = 12;
10.
   printf("%d %d\n", x, y); /* y is changed
```

#### Pointer Pitfalls

Don't try to dereference an unassigned pointer:

```
int *p;
*p = 5;
/* immediate crash! */
```

□ Pointer variables must be assigned address values.

```
int x = 3;
int *p;
p = x;
/* eventual crash */
```

□ Be careful how you increment

# In-class exercise on pointer pitfalls

- □ Turn in part 1 of the quiz.
- The rest of today's quiz lets you see some pointer pitfalls in action. These make great exam questions!
  - Do it now

- When you are done, start the homework:
  - A written portion (box and pointer diagrams)
  - More pointer output
  - Writing functions to change variables
    - doubleMe
    - swap
  - scanf revisited